### **IpCamEmu Portable Crack Activation Code**

# **Download**

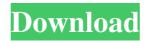

## IpCamEmu Portable Crack+ Registration Code Free Download PC/Windows

- Transforms the capture stream from your webcam in a picture file. - Compresses the captured image to reduce the size of the file. - Allows the user to work with multiple streams simultaneously - Handy and reliable application that allows you to view your webcam on another device You can use this application as a server or client. - PC: Stream data from your webcam over the network - Client: View your webcam image over the Internet - Multipoint: Stream data from multiple webcams simultaneously - Server: Stream data from your webcam over the network to multiple clients - Webcam server: Stream data from multiple webcams simultaneously Features: - Multiple Client Capability - Multiple-Server Capability - Multiple-Client-Server Capability - Internet Streaming Server - Multipoint capability - Video MP3 Streaming - Audio MP3 Streaming - PC-to-PC Sharing - View Picture File - Webcam Image Viewer - Share Picture Files via FTP - Picture File Manage - Free download - Free to try How to get the file from the Internet: 1. Download the Zip file from the link given below. 2. Extract the Zip file to a folder. 3. Create a network share. 4. Install the software on the computer that will be used as a server. 5. Copy the file to the computer that will be used as a client. How to get the file from the PC: 1. On your computer, open the Folder Selector and select the file(s). 2. Copy the file(s) to the desired location. How to get the file from the Windows Mobile 6.1 Device: - Go to the Image Capture app on your device and select the image file. - Tap the Menu key and select the Copy button to copy the image file to the SDCard. - Connect the device to a PC. - Navigate to the folder where the image file is located on the PC. - Select the file and tap the Copy button. Important Notes: - The app must be closed and relaunched to take effect. - For the

1/4

file to work over the Internet, your device must be connected to a WiFi hotspot. - By default, the app streams an image file (WMV). - The minimum supported resolution is 320

### IpCamEmu Portable (LifeTime) Activation Code

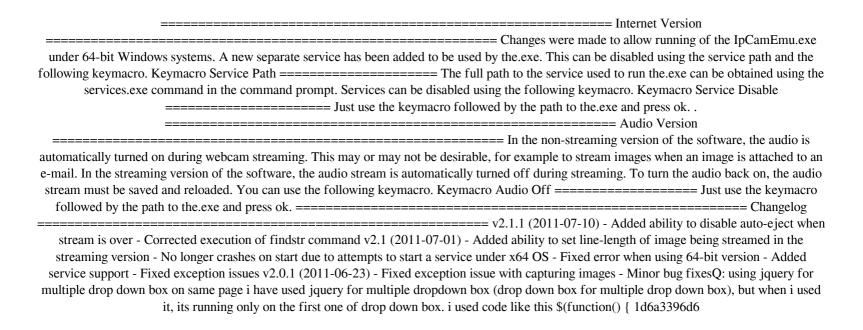

#### **IpCamEmu Portable Crack**

\* Can record videos in avi or mp4 format (hd version) \* can record videos in avi or mp4 format (extra high quality version) \* Supports all Windows versions from 98 and up. \* Supports all modern browsers, that is, you can use your computer in full screen mode and you can also control the video from another computer \* Supports frameskip, that is, you can stop and restart recording \* Supports AVCHD / MKV / Tivo format. \* Supports interlaced and progressive (non interlaced) format \* This program does not require installation, because it runs from the CD. \* This program supports audio \* Powerfull compression with the new state-of-the-art MPEG-4 AVC (video and sound compression). \* Great stability and ease of use \* The program has an icon at the bottom left corner of the screen. You can activate/deactivate recording of webcam images, turn on/off the sound from your webcam and audio mixer, and enable/disable other important functions. The program turns the screen black during the recording, except for some indicators. \* Can be used from local or from remote computer. \* This program is perfect for professional use: a stream of live images of your webcam can be received on several computers and viewed with different applications, such as Google Chrome, Internet Explorer, Opera, etc. \* Screen recording is also a great tool for personal use, such as presentations and lectures. You can record yourself playing your favorite songs and see it later. It's also great for children education. \* The program's source code is released under the GPL version 3 license. \* The registered version can be updated via the web site. An analysis of the compliance of the United States with the 1984 ODA treaty on submarines has revealed a growing vulnerability to naval attacks on the sea border of North America, according to Russia's defense ministry. In a statement on Tuesday, the Russian Defense Ministry said that Washington has failed to provide the necessary and sufficient funds to develop and maintain a network of underwater monitoring and detection systems in the Atlantic Ocean. Over the past year, the US State Department has approved a mere \$1 million in funding for underwater data collection devices in the region. Also on rt.com Russian frigate sails in waters around US nuclear sub; another one departing soon (VIDEO) If the number of approved projects is believed to be

## What's New in the IpCamEmu Portable?

IpCamEmu is a handy and reliable application designed to provide the possibility to stream images captured from your webcam over the network. The stream in AVI, WMV or image format can be accessed over the LAN via one of the following browsers: Safari, Google Chrome or Opera. Detailed instructions on usage are available in the documentation file. This is the portable version of IpCamEmu. Aurvain version 0.0.6 - February 28, 2008 - Added a keylogger which listens to all keyboard events for the last 5 minutes - Fixed a bug in the "Keystroke" detection which prevented the detection of many keystrokes if the last 5 minutes were used for the detection. Aurvain version 0.0.5 - February 27, 2008 - Small change in the Keystroke detection: It now checks if the previous keystroke was "a" in english or "i" in french. It is now also possible to enter non-ascii characters in the Keystrokes window (using Alt+Key) and the OSKeyEventState has changed from "Not Detected" to "Not Detected - Keystroke". IpCamEmu Portable version 1.0.3 - September 30, 2007 - Added a version where the webcam feed is streamed in an Apple QuickTime movie file. - Added a version where the webcam feed is streamed in an AVI movie file. - Added a version where the webcam feed is streamed in a WMV movie file. -Added a version where the webcam feed is streamed in a JPG or PNG file. - Added a version where the webcam feed is streamed in a PNG file with animated PNGs. IpCamEmu Portable version 1.0.2 - July 29, 2007 - Added the ability to rotate the image in the webcam feed. - Minor bug fixes Aurvain version 0.0.4 - June 29, 2007 - Minor bug fixes IpCamEmu Portable version 1.0.1 - June 25, 2007 - Small change in the Keystroke detection: It now only listens for keystrokes within the last 3 seconds. IpCamEmu Portable version 1.0 - June 17, 2007 - IpCamEmu now uses the latest version of the comctl32.dll (5.2.2.0) - Minor bug fixes Aurvain version 0.0.3 - June 16, 2007 - Fixed a bug which prevented the webcam to work if the webcam was not activated first. - Small change in the Keystroke detection: It now checks if the last keystroke was "i" or "j" in french. Aurvain version 0.0.2 - June 16, 2007 - Small change in the Keystroke detection

### **System Requirements:**

These requirements apply to any client with a screen resolution of 1280x800. For those who are playing with more, you will be required to have a screen resolution of 1920x1080. On all three platforms, Steam, Oculus, and Oculus Go, you will be required to have the system requirements listed above in order to play the game. Below are the minimum requirements to play the game: Minimum System Requirements OS: Windows 10 CPU: Intel® Core<sup>TM</sup> i5-8400 (3.6

https://ibipti.com/epson-print-cd-crack-full-version/

https://habubbd.com/gopro-cineform-decoder-crack-full-version-latest-2022/

https://harringtonsorganic.com/?p=5675

https://luvmarv.com/?p=27026

https://blackbeargoaly.com/?p=6593

https://pascanastudio.com/zip-attachment-0-9-7-3-crack-with-full-kevgen/

https://philippinesrantsandraves.com/upload/files/2022/06/56fpMe9KIWU71n3g5iLy 07 40d8df4a7b01d0a79d466825efb7eecb file.pdf

https://www.afaceripromo.ro/speed-test-internet-crack-with-license-code-x64/

 $\underline{https://paperpage.sgp1.digitaloceanspaces.com/upload/files/2022/06/UGxL3YGLCbAXUJqP6stT\_07\_40d8df4a7b01d0a79d466825efb7eecb\_file.p.df}$ 

https://ex0-sys.app/upload/files/2022/06/aWcUZnfL2zCCibcHzHVu 07 f73cec96878381ba24fdd02377e8346b file.pdf

https://bnbeasy.it/?p=3914

https://romans12-2.org/filesearcherii-crack-activation-code-free-download-for-pc/

https://fotofables.com/portable-xmind-crack-with-product-key-free-pc-windows-2022/

http://www.ndvadvisers.com/mock-smtp-server-crack-with-full-keygen-free-x64/

https://shevolve.online/?p=7441

https://myhomemart.net/tms-toolpanels-3-8-3-crack-free-download-pc-windows-updated-2022/diet-guide/

http://titfortech.com/?p=26095

https://poetbook.com/upload/files/2022/06/UqvEPrfVqyVuZOgmV4EA 07 4bf8775d35fe9259608dcdae694e5b4f file.pdf

https://thevirtualartinstructor.com/class-news/talking-dictionary-free-registration-code-free-download-win-mac-final-2022/

https://slab-bit.com/ascii2binary-crack-free/